Cookie PDF

https://www.100test.com/kao\_ti2020/456/2021\_2022\_\_E5\_AD\_A6  $-E4$ \_B9\_A0\_E4\_BB\_80\_E4\_c97\_456323.htm Cookie cookie to a cookie to a cookie to a cookie to a cookie to a cookie to a cookie to a cookie to a cookie to a co

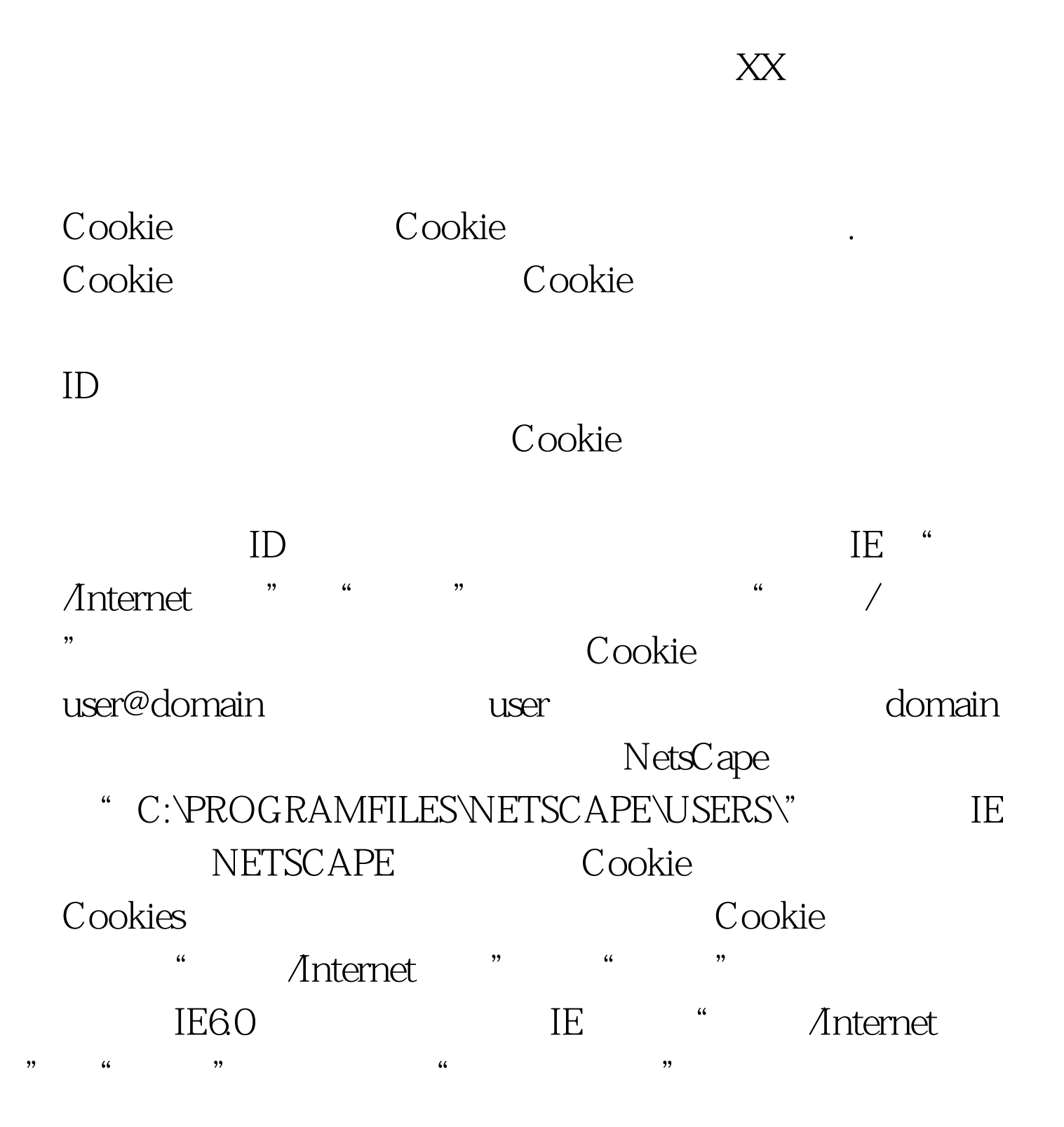

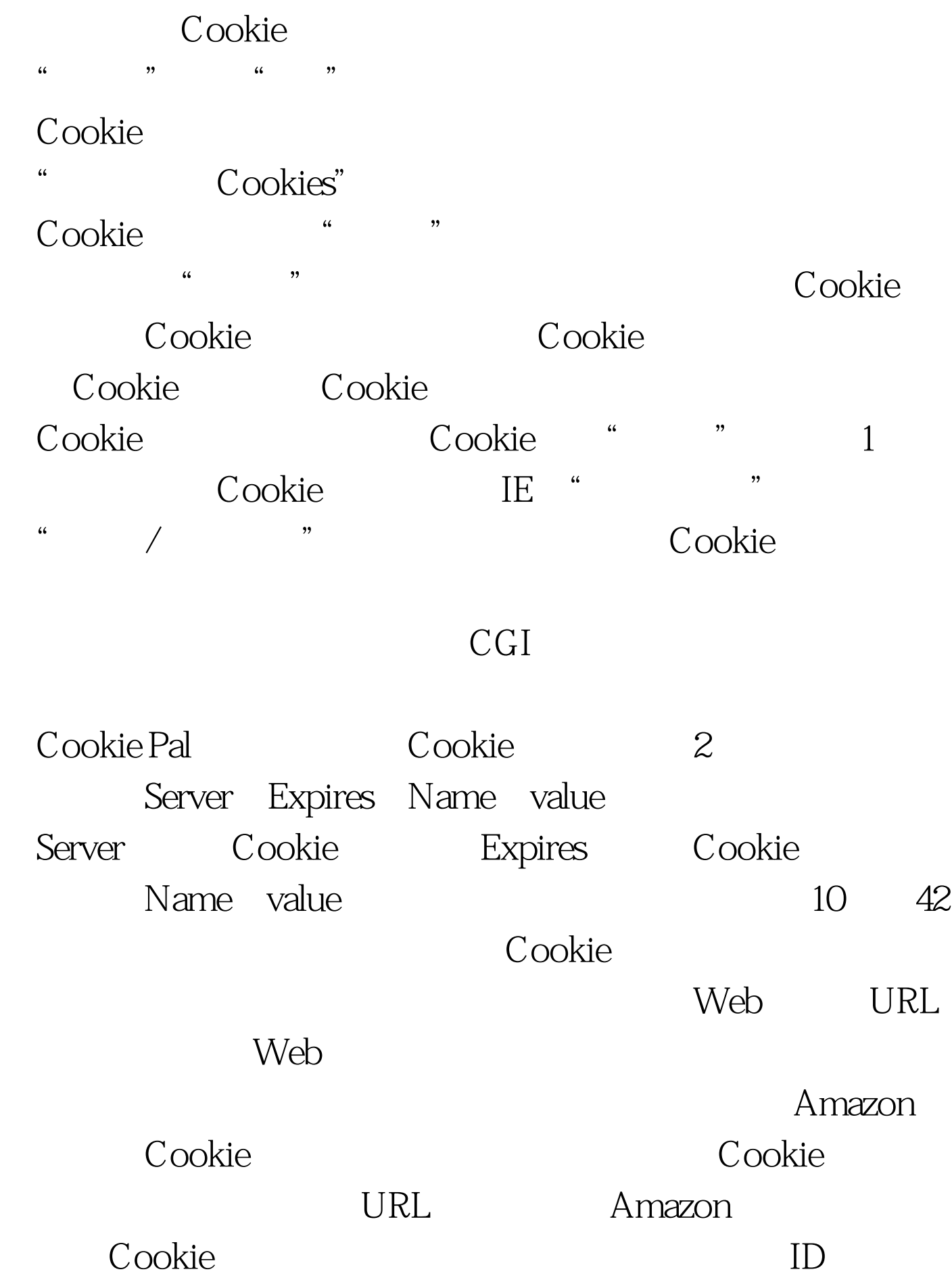

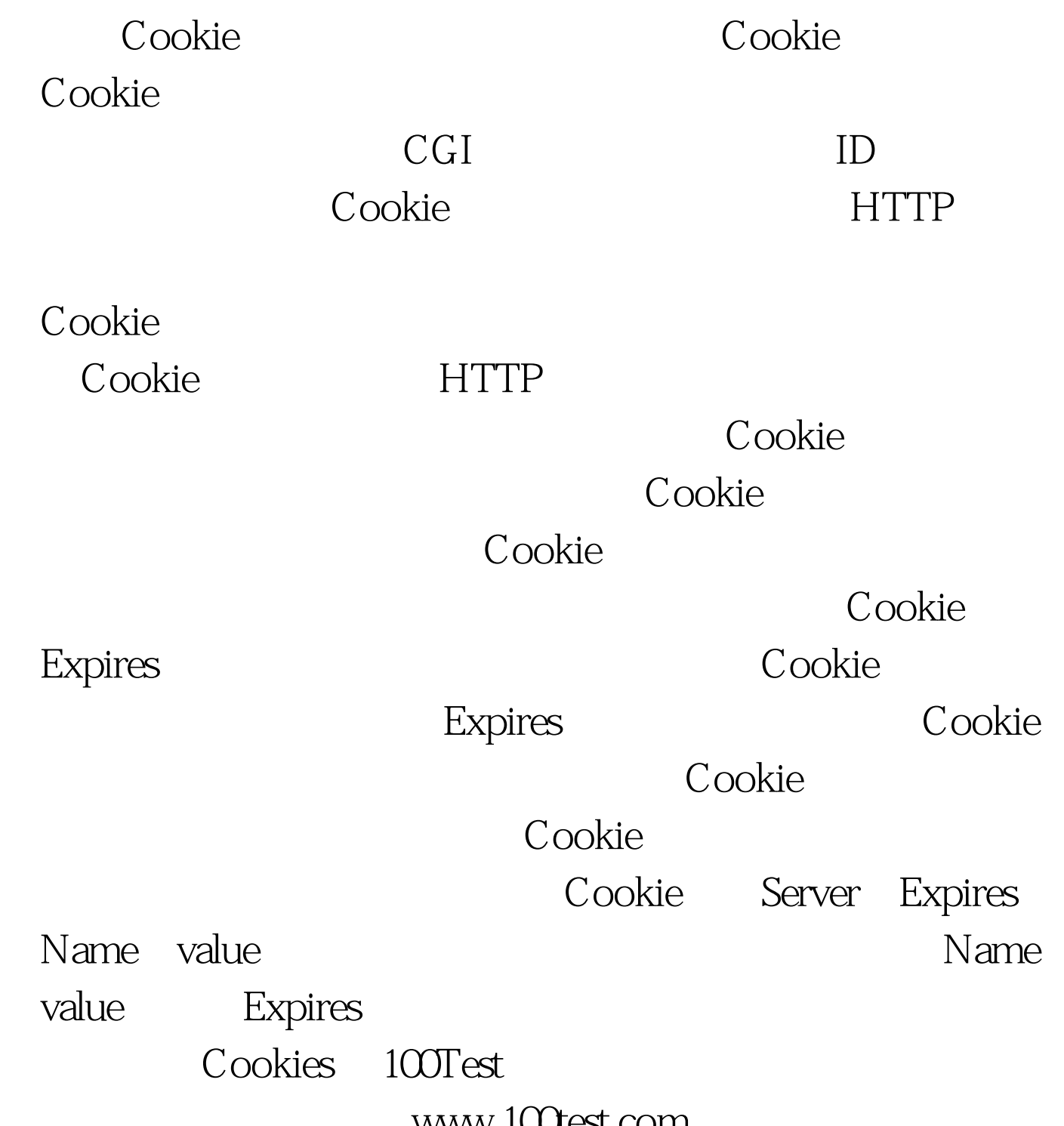

WWW.I**UJEST.**com